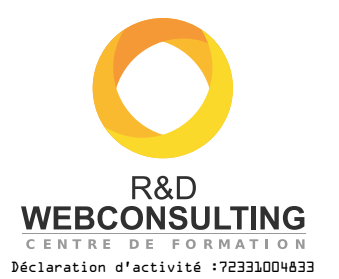

# **/////////////////////////////// CRÉER SON SITE INTERNET** #001 FORMATION **NO. 74**

OBJECTIF À la fin de la formation vous serez capable de maîtriser l'ensemble de la chaîne de développement d'un site internet, des premiers croquis à la mise en ligne d'un site, son menu, ses articles et ses images.

#### PRéREQUIS nécessaires :

Test d'admission effectué pour définir le niveau souhaité à l'entrée de la formation :

- Niveau débutant : *aucune connaissance en informatique particulière* 35h de formation conseillées
- Niveau intermédiaire : *vous savez utiliser un ordinateur et internet*
- 28h de formation conseillées Niveau avancé *vous travaillez quotidiennement avec un ordinateur.* 24h de formation conseillées
	-
- Matériels à disposition (ordinateur et internet) **DURÉE DE FORMATION**

## **MODULE 1**

#### Définir ses besoins

- Identifier sa cible, le public visé
- Cerner les fonctionnalités nécessaires
- au site internet • Rassembler et hiérarchiser le contenu existant
- Choisir la solution web adaptée : wordpress…

#### MODALITéS D'ORGANISATION de la formation :

- **Formateurs certifiés** experts aux 3 niveaux de formation.
- **Formations individuelles et** effectuées en présentiel.
- **Dispensées dans votre** environnement de travail, au sein de votre entreprise.
- Théorie pratiquée par le stagiaire et validée par des exercices pratiques.

## 24h, 28h ou 35h

dispensées en 3, 4 ou 5 jours.

## **MODULE 2**

#### Créer son site internet

- Bien choisir son thème : responsive...
- Acheter un hébergement et un nom de domaine pour son site (si non existant)
- Installer et configurer son site internet avec le thème
- Maîtriser les principales fonctionnalités de l'administration du site internet
- Acquérir des bons réflexes en matière de sécurité informatique

#### MODALITéS pédagogiques :

- Mise à niveau sur l'utilisation des outils natifs
- Augmentation de la durée des exercices pratiques :

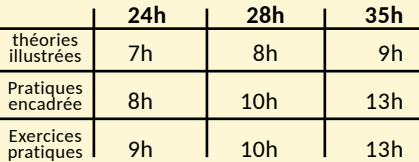

#### MODALITéS D'évaluation du stagiaire :

- Évaluation continue par des exercices pratiques corrigés en cours de formation
- Validation des acquis de cette formation par un test final noté

## **MODULE 3**

Rédaction des contenus

- Ajouter du contenu adapté au Web : règles rédactionnelles...
- Savoir retoucher des images (recadrage, amélioration des couleurs, allègement du poids de l'image…)
- SUJETS DE DéCOUVERTE Selon votre avancement et vos centres d'intérêts, nous personnaliserons ensemble le contenu de votre formation grâce aux sujets de découverte.

#### OPTION 1

#### Communication

- Bien rédiger sa newsletter : quoi mettre ? sous quel format ? quand l'envoyer ?
- Les pièges à éviter, que dit la loi
- Envoyer sa newsletter à une liste d'emails

## OPTION 2

#### Réseaux sociaux

- Créer des comptes professionnels sur les réseaux sociaux - Facebook - Twitter - Google + (si non existant)
- Rattacher les réseaux sociaux à son site internet
- Afficher les raccourcis vers Facebook et Twitter sur son site. Acquérir des bons réflexes en matière de sécurité informatique

## OPTION 3

Sensibilisation au référencement

Surveiller le comportement des internautes sur votre site internet avec Google Analytics

#### UNE FORMATION EFFICACE

Durant la formation, vous serez amené à effectuer vous-même différentes tâches guidées afin de mieux assimiler le contenu pédagogique.

## ATTESTATION DE FIN DE FORMATION

À l'issue de la formation, nous vous délivrerons une attestation mentionnant :

- les objectifs de la formation
- la nature et la durée de l'action de formation ;
- les résultats de l'évaluation des acquis de la formation (Article L 6353-1 al. 2 du code du travail)

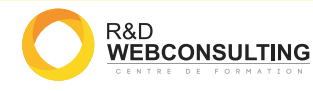